# **Audio Multimediaaudio File Players11**

**Paul McFedries**

 *Using Microsoft Windows Media Player 11 (Digital Short Cut)* Michael R. Miller,2006-09-29 This is the eBook version of the printed book. Windows Media Player 11 is the latest update to Microsoft's popular digital media player program. WMP11 offers a giant step forward in features and ease-ofuse, and many critics are calling it the best media player software available today. With all its new features and functions, how do you use WMP11 to do what you need to do? How do you rip songs to your hard drive, or burn music CDs, or watch DVDs and downloaded videos? And what other new features are included? Those questions and more are answered in the new Digital Shortcut Using Windows Media Player 11, from best-selling author Michael Miller. Using Windows Media Player 11 is a detailed how-to guide for WMP11 -- the kind of instruction manual that users wish would have come with the program. Readers will learn how to use WMP11 to: - Organize their digital music libraries -Play back digital music and movies - Create custom playlists - Edit the information stored on music metadata tags - Rip music from CDs to hard disk - Burn custom music CDs - Sync their music to a portable music player - Organize and display digital photos - Purchase and download music from Microsoft's new URGE music service Everything you need to know about the new Windows Media Player 11 is described in this Digital Shortcut. Using Windows Media Player 11 is the ideal guide for new WMP users -- or for anyone considering the upgrade!

 **Special Edition Using Microsoft Windows Vista** Robert Cowart,Brian Knittel,2008 The authors have turned Windows Vista inside out, shook out all the loose parts and figured out just what makes this beast tick. This resource features hands-on coverage of installing, configuring, and surviving on a Windows Vista-based network.

 *Official Gazette of the United States Patent and Trademark Office* ,2004 **Cancel Cable: How Internet Pirates Get Free Stuff** Chris Fehily,2013-10-19 Neighbors with hand-labeled DVD collections. Teenagers with 5000-song iPods. Entire countries sharing the same copy of Windows. Who are these people? They're file sharers and they account for a third of worldwide internet traffic. Their swag is anything that can be digitized and copied. But filesharing networks aren't only for pirates. Musicians and writers use them to gauge their popularity. Artists and filmmakers use them to boost recognition. Government employees use them to secretly download WikiLeaks archives. TV producers use them to confirm audience measurements. Politicians and judges use them to make policy and rulings. Traders and marketers use them to spot trends. - Learn how BitTorrent and peer-to-peer networks work. - Set up a BitTorrent client and find files to download. - Open, play, read, or run what you download. - Know the risks of file sharing and avoid fakes, scams, and viruses. Reviews A remarkably calm look at the technical, social, economic and cultural issues arising from file-sharing, and it's also a damned practical guide to navigating the strange world of file-sharing technology. - Cory Doctorow, boingboing.net Chris Fehily won't exactly call [middle-class consumers] suckers, but he will show them -- as well as college students, crackers, digital anarchists and others -- the Pirate Way. - J.D. Lasica, socialmedia.biz An essential primer on file sharing for those not in the know. - Leo M, Brain Scratch Contents 1. The Terrain 2. Understanding BitTorrent 3. File Types 4. Malware 5. Archives 6. Installing a BitTorrent Client 7. BitTorrent Search Engines 8. Finding Torrents 9. Customizing Your

Client 10. Downloading Torrents 11. Movies and TV Shows 12. Pictures 13. Music and Spoken Word 14. Books, Documents, and Fonts 15. Applications and Games

 Microsoft Windows Vista Unleashed Paul McFedries,2008 Journeys inside Windows Vista to explain how to get the most out of the operating system, discussing its key components and features and discusses installation, multimedia applications, networking, Web integration, Internet Explorer 7, and other essential topics.

 **Alan Simpson's Windows Vista Bible** Alan Simpson,Bradley L. Jones,2007-03-22 Check out the best of Windows Vista in this handy desktop-size resource. This convenient reference is drawn from the very best of bestselling author Alan Simpson's Alan Simpson's Windows Vista Bible. You'll discover how to master the basics of PCs and operating systems, get started on Vista, and move ahead to multimedia, adding security, building a network, and more. You'll even find special tips, workarounds, and advice on how to deal with Vista's quirkier aspects.

 *Windows Vista* Michael Meskers,2007-05-21 Get on the fast track to mastering Vista Want to join the move to Microsoft's new Windows Vista? Whether it's for home or business, you can make the transition painlessly with this easyto-follow guide. Gain solid skills as you progress from station to station in a series of clear-cut tutorials on new Vista tools. Learn how to customize your desktop, go wireless, set security, and more. The last stop? Become a Vista power user and see where you can go. Start the journey today on The L Line. \* Select the right Vista edition or upgrade for your needs \* Browse the new interface \* Master indexing, searching, and security in Vista \* Create CDs, DVDs, and file libraries All aboard for valuable online extras Visit the L Line Web site at www.wiley/com/go/thelline for valuable online supplementary materials: \* Test bank with challenging review questions \* PowerPoint(r) slides with chapter outlines \* Practice exam answers Along The L Line \* Complete tutorial coverage \* Ample illustrations and examples \* Real-world applications and hints for avoiding pitfalls \* Practice exams that help you evaluate your progress

 **Windows Vista For Dummies Quick Reference** Greg Harvey,2007-03-06 Readers will save themselves time and energy by using this handy, A-to-Z reference to quickly find answers regarding the exciting new release of Windows Vista Includes helpful information on the new features of Vista, such as the taskbased interface, sidebar, gadgets, new Aero interface, 3D-look option, heightened security, new search capabilities, and much more Covers navigating the desktop, launching programs, adding programs, removing programs, creating files, copying files and folders, and deleting files and folders Accessible organization of topics also shows readers how to create shortcuts, connect to the Internet, search the Web, add favorites, use the new file management system, and more

 *Windows Vista Secrets* Paul Thurrott,2008-10-03 Follows the highly successful first edition with over 25% more content, including extensive coverage of the latest update, Service Pack 1 Addresses a huge market of consumers eager to learn about hidden gems and secrets in Vista and SP1 Covers features that are not disclosed in Microsoft's books or help files A highly connected and qualified author has gathered information from an extensive network of Windows beta testers and thousands of readers, as well as conducted his own experiments on the new OS New chapters cover

personalizing and configuring Vista, networking, Zune, Vista and ultra-mobile PCs, Windows Home Server, and many more new topics

 *Tweak It and Freak It* Paul McFedries,2009-03-27 Tweak It and Freak It A Killer Guide to Making Windows Run Your Way Hundreds of millions of people use Windows every day, and it's a safe bet that some of them would not describe themselves as happy campers. Regardless of skill level, most people have something they dislike about Windows, and they often have a whole laundry list of Windows gripes. "Why can't Windows do this rather than that?" "Why does Windows do X instead of Y?" "Wouldn't it be great if Windows could do Z?" Most people think Windows is set in stone, but it isn't! Strip off that veneer and a whole world comes into view, one that's hackable, moddable, tweakable, customizable, and personalizable. This book shows you the tools and technologies that anyone can use to hack almost every aspect of Windows, from startup to shutdown, from the interface to the Internet, from security to scripting. • Speed up your tired PC with a fistful of easy-to-do, but oh so powerful tweaks! • Tired of looking at the same old Windows day in and day out? So are we! That's why we show you how to give Windows a makeover! • Want to be more productive at work or home? This book is full of productivity tweaks that not only make Windows more fun to use, but also save you tons of time. • Create custom backup routines that safeguard your precious data. • Tighten the security of your PC and your network to stop would-be thieves in their tracks. • Dual-boot Windows XP and Vista on the same machine, or dare we say it, run MacOS on your PC! We won't tell. Paul McFedries is a passionate computer tinkerer and Windows expert. He is the author of more than 60 computer books that have sold more than 3 million copies worldwide. His recent titles include the Sams Publishing books Windows Vista Unleashed, Second Edition, and Windows Home Server Unleashed, and the Que Publishing books Build It. Fix It. Own It. : Networking with Windows Vista, Formulas and Functions with Microsoft Excel 2007, Tricks of the Microsoft Office 2007 Gurus, and Microsoft Access 2007 Forms, Reports, and Queries. Paul is also the proprietor of Word Spy (www.wordspy.com), a website devoted to tracking new words and phrases as they enter the English language. CATEGORY: Windows Operating System COVERS: Windows Vista and XP USER LEVEL: Beginning-Intermediate

 **Microsoft Expression Blend Bible** Gurdy Leete,Mary Leete,2007-06-12 The impact of an aesthetically pleasing user interface is remarkable. Web site visitors respond eagerly to attractive, easy-to-use designs. This book allows you to create interfaces that encourage visitors.

 The Book of Nero 7 Wally Wang,2006 A guide to using Nero Ultra 7 to burn music and data CDs and to copy DVDs describes the various features of the CD and DVD burning software and offers a task-oriented, step-by-step approach that takes users through the process of using Nero for various ta

 *Windows Vista Ultimate Bible* Joel Durham, Jr.,Derek Torres,2008-02-11 The ultimate book on the ultimate Vista for gamers and digital media buffs. If you're the ultimate gamer and multimedia fan, Windows Vista Ultimate and this information-packed book are for you. Want to launch games with a single click? Share files with your Xbox 360? Try out new audio and media tools? It's all here and then some. You'll find step-by-step tutorials, techniques, and hacks-plus in-depth discussions of games, gaming, performance tips, and much more. Whether you're a veteran Windows gearhead or just getting started, this is the book you need! Try out the new Aero Glass user interface and new

desktop features. Set up your graphics card, sound card, and speakers. Keep Vista secure with stronger firewall and family safety settings. Meet the new DirectX with 32-bit floating point audio and high-speed DLLs. Share multimedia across a network with ease. Enrich your audio with crossfade, shuffle, and volume leveling. Get up to speed on the new Media Center and Media Player 11. Use the Universal Controller and WinSAT for gaming. Find out how to run Windows(r) XP games on Vista. Edit video like a pro.

 **Android 3 SDK Programming For Dummies** Rajiv Ramnath,2011-09-23 Get quickly up to speed with the latest Android SDK Aimed at object oriented programmers, this straightforward-but-fun book serves as the most efficient way to understand Android, update an existing Android application, port a mobile application from another environment, or simply learn the ins and outs of the latest Android SDK. Packed with all the code and modules featured throughout, this guide also includes tutorials, tests, and project ideas. The authors forego the unnecessary repetition of material you already know and instead cut straight to the essentials such as interacting with hardware, getting familiar with the operating system, and networking. You'll walk through the process of designing, building, running, and debugging the application while you also learn Android best practices. Demonstrates a wide variety of Android features, including user interface design, application management, data and content management, and incorporating external services Organizes the many packages of the Android SDK by functionality and details which standards and features are appropriate for each level of the Android SDK Explains the new features of the latest Android SDK with examples and snippets that demonstrate how to effectively incorporate the features into new or existing applications Features all programming examples, including the sample application, on the companion web site Android 3 SDK Programming For Dummies is written in clear, plain English to help you quickly understand and program the latest Android SDK.

 *Foundations in Sound Design for Interactive Media* Michael Filimowicz,2019-06-21 This volume provides a comprehensive introduction to foundational topics in sound design for interactive media, such as gaming and virtual reality; compositional techniques; new interfaces; sound spatialization; sonic cues and semiotics; performance and installations; music on the web; augmented reality applications; and sound producing software design. The reader will gain a broad understanding of the key concepts and practices that define sound design for its use in computational media and design. The chapters are written by international authors from diverse backgrounds who provide multidisciplinary perspectives on sound in its interactive forms. The volume is designed as a textbook for students and teachers, as a handbook for researchers in sound, design and media, and as a survey of key trends and ideas for practitioners interested in exploring the boundaries of their profession.

 Information and Communication on Technology for the Fight Against Global Warning Dieter Kranzlmüller,A Min Tjoa,2011-08-19 This book constitutes the refereed proceedings of the First International Conference on Information and Communication Technology for the Fight against Global Warming, ICT-Glow 2011, held in Toulouse, France in August 2011. The 16 revised papers presented were carefully reviewed and selected from 24 submissions. They address the following topics: parallel computing, ICT for transportation, cloud and pervasive computing, measurement and control and storage.

 **Digital Music** Claire Throp,2011 Discusses the evolution of digital music as a technology, including information on how it affects musicians, listeners, and the music industry.

 *Linux Sound Programming* Jan Newmarch,2017-01-20 Program audio and sound for Linux using this practical, how-to guide. You will learn how to use DSPs, sampled audio, MIDI, karaoke, streaming audio, and more. Linux Sound Programming takes you through the layers of complexity involved in programming the Linux sound system. You'll see the large variety of tools and approaches that apply to almost every aspect of sound. This ranges from audio codecs, to audio players, to audio support both within and outside of the Linux kernel. What You'll Learn Work with sampled audio Handle Digital Signal Processing (DSP) Gain knowledge of MIDI Build a Karaoke-like application Handle streaming audio Who This Book Is For Experienced Linux users and programmers interested in doing multimedia with Linux.

Programming Flex 3 Chafic Kazoun, Joey Lott, 2008-09-19 If you want to try your hand at developing rich Internet applications with Adobe's Flex 3, and already have experience with frameworks such as .NET or Java, this is the ideal book to get you started. Programming Flex 3 gives you a solid understanding of Flex 3's core concepts, and valuable insight into how, why, and when to use specific Flex features. Numerous examples and sample code demonstrate ways to build complete, functional applications for the Web, using the free Flex SDK, and RIAs for the desktop, using Adobe AIR. This book is an excellent companion to Adobe's Flex 3 reference documentation. With this book, you will: Learn the underlying details of the Flex framework Program with MXML and ActionScript Arrange the layout and deal with UI components Work with media Manage state for applications and components Use transitions and effects Debug your Flex applications Create custom components Embed Flex applications in web browsers Build AIR applications for the desktop Flex 3 will put you at the forefront of the RIA revolution on both the Web and the desktop. Programming Flex 3 will help you get the most from this amazing and sophisticated technology.

 **iMac For Dummies** Mark L. Chambers,2012-06-11 The bestselling guide to the ultimate all-in-one computer—now updated and revised throughout! If you're looking for speed, performance, and power, the iMac is the ultimate all-inone computer. From its superior performance, powerful operating system, and amazing applications, the iMac is one awesome machine, and the fun, friendly, and approachable style of iMac For Dummies is an ideal way to get started with the basics. You'll learn the fundamentals of the iMac including setting up and customizing your iMac and the software that comes with it, importing files from your old computer, sending and receiving e-mail, video calling, and more. Covers the latest iMac hardware, Mac OS X Lion, iCloud, and the Mac App Store Shows you how to surf the web with Safari and keep in touch by email and FaceTime video calling Details how to find and download music, videos, TV shows, and more from the iTunes Store Gets you up to speed with the newest versions of iLife and iWork Walks you through storing and organizing digital photos, music, and other multimedia Explains how iCloud keeps everything, from your music to your documents, in sync Delves into creating a multi-user iMac and connecting to a wireless network Reviews troubleshooting tips and tricks Shows you how to automate mundane tasks With iMac For Dummies, 7th Edition, you'll be able to proclaim, iKnow in no time!

Eventually, you will no question discover a extra experience and triumph by spending more cash. still when? attain you give a positive response that you require to acquire those every needs in the same way as having significantly cash? Why dont you attempt to acquire something basic in the beginning? Thats something that will guide you to understand even more all but the globe, experience, some places, later than history, amusement, and a lot more?

It is your enormously own time to put it on reviewing habit. in the midst of guides you could enjoy now is **Audio Multimediaaudio File Players11** below.

## **Table of Contents Audio Multimediaaudio File Players11**

- 1. Understanding the eBook Audio Multimediaaudio File Players11
	- The Rise of Digital Reading Audio Multimediaaudio File Players11
	- Advantages of eBooks Over Traditional Books
- 2. Identifying Audio Multimediaaudio
	- File Players11 Exploring Different Genres
		- Considering Fiction vs. Non-Fiction
		- Determining Your Reading Goals
- 3. Choosing the Right eBook Platform
	- Popular eBook Platforms
	- Features to Look for in an Audio Multimediaaudio File Players11
	- User-Friendly

Interface 4. Exploring eBook Recommendations from Audio Multimediaaudio File Players11 Personalized Recommendations Audio Multimediaaudio File Players11 User Reviews and Ratings Audio Multimediaaudio File Players11 and Bestseller Lists 5. Accessing Audio Multimediaaudio File Players11 Free and Paid eBooks Audio Multimediaaudio File Players11 Public Domain eBooks Audio Multimediaaudio File Players11 eBook Subscription Services Audio Multimediaaudio File Players11 Budget-Friendly

Options 6. Navigating Audio Multimediaaudio

File Players11 eBook Formats  $\circ$  ePub, PDF, MOBI, and More Audio Multimediaaudio File Players11 Compatibility with Devices Audio Multimediaaudio File Players11 Enhanced eBook Features 7. Enhancing Your Reading Experience Adjustable Fonts and Text Sizes of Audio Multimediaaudio File Players11  $\circ$  Highlighting and Note-Taking Audio Multimediaaudio File Players11 ○ Interactive Elements Audio Multimediaaudio File Players11 8. Staying Engaged with Audio Multimediaaudio File Players11 Joining Online Reading Communities  $\circ$  Participating

in Virtual Book Clubs

- Following Authors and Publishers Audio Multimediaaudio File Players11
- 9. Balancing eBooks and Physical Books Audio Multimediaaudio
	- File Players11
		- Benefits of a Digital Library Creating a Diverse Reading Collection Audio Multimediaaudio
- File Players11 10. Overcoming Reading Challenges
	- o Dealing with Digital Eye Strain
	- $\circ$  Minimizing Distractions Managing Screen
	- Time
- 11. Cultivating a Reading Routine Audio Multimediaaudio
	- File Players11
		- $\circ$  Setting Reading Goals Audio Multimediaaudio File Players11 ◦ Carving Out Dedicated Reading Time
- 12. Sourcing Reliable Information of Audio Multimediaaudio File Players11
	- Fact-Checking eBook Content of Audio Multimediaaudio File Players11  $\circ$  Distinguishing
- Credible Sources 13. Promoting Lifelong Learning Utilizing eBooks for Skill Development Exploring Educational eBooks 14. Embracing eBook Trends Integration of Multimedia Elements Interactive and
	- Gamified eBooks

#### **Audio Multimediaaudio File Players11 Introduction**

Audio Multimediaaudio File Players11 Offers over 60,000 free eBooks, including many classics that are in the public domain. Open Library: Provides access to over 1 million free eBooks, including classic literature and contemporary works. Audio Multimediaaudio File Players11 Offers a vast collection of books, some of which are available for free as PDF downloads, particularly older books in the public domain. Audio Multimediaaudio File Players11 : This website hosts a vast collection of scientific articles, books, and textbooks. While it operates in a legal gray area due to copyright issues, its a popular

resource for finding various publications. Internet Archive for Audio Multimediaaudio File Players11 : Has an extensive collection of digital content, including books, articles, videos, and more. It has a massive library of free downloadable books. Free-eBooks Audio Multimediaaudio File Players11 Offers a diverse range of free eBooks across various genres. Audio Multimediaaudio File Players11 Focuses mainly on educational books, textbooks, and business books. It offers free PDF downloads for educational purposes. Audio Multimediaaudio File Players11 Provides a large selection of free eBooks in different genres, which are available for download in various formats, including PDF. Finding specific Audio Multimediaaudio File Players11, especially related to Audio Multimediaaudio File Players11, might be challenging as theyre often artistic creations rather than practical blueprints. However, you can explore the following steps to search for or create your own Online Searches: Look for websites, forums, or blogs dedicated to Audio Multimediaaudio File

Players11, Sometimes enthusiasts share their designs or concepts in PDF format. Books and Magazines Some Audio Multimediaaudio File Players11 books or magazines might include. Look for these in online stores or libraries. Remember that while Audio Multimediaaudio File Players11, sharing copyrighted material without permission is not legal. Always ensure youre either creating your own or obtaining them from legitimate sources that allow sharing and downloading. Library Check if your local library offers eBook lending services. Many libraries have digital catalogs where you can borrow Audio Multimediaaudio File Players11 eBooks for free, including popular titles.Online Retailers: Websites like Amazon, Google Books, or Apple Books often sell eBooks. Sometimes, authors or publishers offer promotions or free periods for certain books.Authors Website Occasionally, authors provide excerpts or short stories for free on their websites. While this might not be the Audio Multimediaaudio File Players11 full book , it can give you a taste of the authors writing style.Subscription Services Platforms like

Kindle Unlimited or Scribd offer subscription-based access to a wide range of Audio Multimediaaudio File Players11 eBooks, including some popular titles.

#### **FAQs About Audio Multimediaaudio File Players11 Books**

- 1. Where can I buy Audio Multimediaaudio File Players11 books? Bookstores: Physical bookstores like Barnes & Noble, Waterstones, and independent local stores. Online Retailers: Amazon, Book Depository, and various online bookstores offer a wide range of books in physical and digital formats.
- 2. What are the different book formats available? Hardcover: Sturdy and durable, usually more expensive. Paperback: Cheaper, lighter, and more portable than hardcovers. Ebooks: Digital books available for e-readers like Kindle or software like Apple Books, Kindle, and Google Play Books.

3. How do I choose a Audio Multimediaaudio File Players11 book to read? Genres: Consider the genre you enjoy (fiction, non-fiction, mystery, sci-fi, etc.). Recommendations: Ask friends, join book clubs, or explore online reviews and recommendations. Author: If you like a particular author, you might enjoy more of their work.

- 4. How do I take care of Audio Multimediaaudio File Players11 books? Storage: Keep them away from direct sunlight and in a dry environment. Handling: Avoid folding pages, use bookmarks, and handle them with clean hands. Cleaning: Gently dust the covers and pages occasionally.
- 5. Can I borrow books without buying them? Public Libraries: Local libraries offer a wide range of books for borrowing. Book Swaps: Community book exchanges or online platforms where people exchange books.
- 6. How can I track my

reading progress or manage my book collection? Book Tracking Apps: Goodreads, LibraryThing, and Book Catalogue are popular apps for tracking your reading progress and managing book collections. Spreadsheets: You can create your own spreadsheet to track books read, ratings, and other details.

- 7. What are Audio Multimediaaudio File Players11 audiobooks, and where can I find them? Audiobooks: Audio recordings of books, perfect for listening while commuting or multitasking. Platforms: Audible, LibriVox, and Google Play Books offer a wide selection of audiobooks.
- 8. How do I support authors or the book industry? Buy Books: Purchase books from authors or independent bookstores. Reviews: Leave reviews on platforms like Goodreads or Amazon. Promotion: Share your favorite books on social media or recommend them to friends.
- 9. Are there book clubs or reading communities I can join? Local Clubs: Check for local book clubs in libraries or community centers. Online Communities: Platforms like Goodreads have virtual book clubs and discussion groups.
- 10. Can I read Audio Multimediaaudio File Players11 books for free? Public Domain Books: Many classic books are available for free as theyre in the public domain. Free Ebooks: Some websites offer free e-books legally, like Project Gutenberg or Open Library.

### **Audio Multimediaaudio File Players11 :**

*movie ticket 27 examples format sample examples* - Jun 23 2022 web 27 college movie ticket shown above is an example of a movie ticket designed by university students to promote their film although the ticket clearly states that admission is free using a ticket will help assess the number of attendees present during the screening design a movie ticket

booking system github - Jan 31 2023 web here are the steps to book a ticket for a show p n p align center dir auto n a target blank rel noopener noreferrer href tssovi grokking the object oriented design interview blob master media files mtbs make booking activity diagram svg img sample movie ticket booking database 2022 stage gapinc - Mar 21 2022 web contributor to the project shows you the many advantages of using document oriented databases and demonstrates how this reliable high performance system allows for almost infinite horizontal scalability **movie ticketing system database design with tables and erd sample** - Oct 28 2022 web this ticketing system database design is a requirement in and dbms mini project if you want to develop your own ticketing system database design yo an example of data being processed may be adenine unique designator stored in a chocolate some of our partners may process your data as ampere part from their legitimate business interest *dimple16 movie ticket booking database system github* - May 03 2023

web this project aims to implement a movie ticket booking system making use of a web front end and a mysql backend the project makes use of a combination of html php css and bootstrap on the front end section a sample of 5 movies are up for booking each movie has its own page with movie details and an option to make a booking *enginooby university cinema movie ticket booking system database* - Jun 04 2023 web enginooby university cinema movie ticket booking system database model public a complete database design for cinema movie ticket booking system with practicing queries using mysql **movie ticketing system database design with tables and erd sample** - Aug 06 2023 web may 31 2020 movie ticketing system database design is basically aimed to provide complete information of the movie and schedule to the customer according to which he she can easily get a ticket instantly and can book a ticket on his her favorite movies admin can use movie ticketing system to insert and delete data such as movie descriptions how to design a database model for a movie

theater reservation system - Jul 05 2023 web jul 31 2015 in this article we ll prepare an example database model for a movie theater there are a few assumptions we have to bear in mind contemporary multiplex movie theaters can have one or more auditoriums within a larger complex **movie ticket 29 examples format pdf examples** - Apr 21 2022 web 29 best movie ticket examples psd ai tickets have been around for quite some time now they re most common during circumstances where customers are required to pay a particular fee in order to enjoy certain privileges offered by a company similar to that of a movie ticket in this article we discuss the importance of movie tickets in *free printable and customizable movie ticket templates canva* - Feb 17 2022 web 208 templates black yellow bold modern vip movie ticket ticket by slebor red modern story movie festival ticket ticket by yange kue black and gold simple elegant square photo grid movie ticket ticket by canva creative studio blue and yellow stars movie ticket ticket by canva creative studio yellow white movie night festival ticket

*mysql sql database movie tickets stack overflow* - Nov 28 2022 web jun 20 2015 i have already created the tables for movie and actor and done the relationship between them now i am stuck on the tickets table i have the following attributes seat date time movie etc suppose the cinema has 100 seats here is an example movie furious 7 date 20 06 2015 time 2 30 pm **bookmyticket online ticketing aggregator for movies and** - Aug 26 2022 web mar 26 2021 bookmyticket is a no code template for movie and event ticketing aggregator it is inspired by bookmyshow india s largest movie event ticket aggregator and valued at over 1bn this template can be customized to launch your mvp or for learning purpose this template comes with a responsive movie event ticket booking **movie ticket booking database projectdb sql at main github** - Sep 26 2022 web movie ticket booking database projectdb sql go to file go to file t go to line l copy path copy permalink this commit does not belong to any branch on this repository and may belong to a fork outside of the repository cannot retrieve contributors at

this time 50 lines 38 sloc 1 53 kb **movie ticket booking system pdf databases scribd** - Jul 25 2022 web 1 f certificate of approval this is to certify that the project work entitled movie ticket booking system submitted by md ateeque in partial fulfillment of the requirements for the award of post graduation of diploma in computer application session 2015 16 at christ college jagdalpur movie ticket ing database book assets ceu social - May 23 2022 web oct 11 2023 enter the realm of movie ticket ing database a mesmerizing literary masterpiece penned by a distinguished author guiding readers on a profound journey to unravel the secrets and potential hidden within every word **sample database movies erd and sql database star** - Sep 07 2023 web jun 2 2023 this post describes a sample database containing data about movies it includes an erd entity relationship diagram for the sample movie database an explanation of the tables and columns a download of sample data to create and populate this database an example query on the database why is this helpful **database design for**

**movie booking system by vishnu guna** - Mar 01 2023 web may 2 2020 1 user gives city date output show list of movies theatres along with show time 2 user can select a movie from a list output show list of seats available along with price 3 user can **movie ticketing system database design with tables and erd sample** - Dec 30 2022 web sep 25 2019 an sample of data being processed may be a unique identifier stores in a download some of our partners may procedures your data as a part the their legitimate business interest without asking for consents **movie ticket booking system project in c and mysql database** - Apr 02 2023 web jul 12 2022 the movie ticket booking system is a c mysql based seat and ticket reservation system that allows users to make reservations in just a few simple steps payments bookings and event customization are all available to users free movie ticket booking database design inettutor com - Oct 08 2023 web mar 13 2023 summary a web based movie ticket booking system is an online platform that allows

users to reserve or purchase tickets for movies typically at a cinema or theater this system enables users to select their preferred movie show time seat number and the number of tickets they want to buy introduction to mimo systems matlab simulink mathworks - Sep 15 2023 web multiple antennas use the spatial dimension in addition to the time and frequency ones without changing the bandwidth requirements of the system for a generic communications link this example focuses on transmit diversity in lieu of traditional receive diversity **frequency diversity mimo code matlab orientation sutd edu sg** - May 31 2022 web frequency diversity mimo code matlab may 2nd 2018 this example shows multiple input multiple output mimo systems which use multiple antennas at the transmitter and receiver ends of a wireless communication system peer reviewed journal ijera com may 5th 2018 international journal of engineering research and applications ijera is an antenna diversity analysis for 800 mhz mimo matlab - May 11 2023 web this example analyzes a 2 antenna diversity scheme to

understand the effect that position orientation and frequency have on received signals the analysis is performed under the assumptions that impedance matching is not achieved and mutual coupling is frequency diversity mimo code matlab orientation sutd edu sg - Mar 29 2022 web frequency diversity mimo code matlab author mike goebel from orientation sutd edu sg subject frequency diversity mimo code matlab keywords matlab code mimo diversity frequency created date 4 27 2023 5 33 21 am **mimo for matlab a toolbox for simulating mimo communication systems** - Aug 14 2023 web network to capture time or frequency division mfm is a collection of matlab scripts that can be used together to varying degrees to simulate mimo communica tion systems the mfm framework simplifies generating chan nels network realizations executing precoding and combining strategies and evaluating communication system performance frequency diversity mimo code matlab rhur impacthub net - Dec 06 2022 web frequency diversity mimo code matlab author

09 06 21 07 05 subject frequency diversity mimo code matlab keywords frequency diversity mimo code matlab created date 9 6 2023 9 07 05 pm frequency diversity mimo code matlab mail lafamigliawv com - Feb 08 2023 web problem based learning in communication systems using matlab and simulink frequency diversity mimo code matlab downloaded from mail lafamigliawv com by guest cowan maldonado spread spectrum and cdma john wiley sons this book discusses the latest channel coding techniques mimo systems and 5g channel **frequency diversity mimo code matlab** - Sep 03 2022 web for the sc fdma system describes space time frequency coding schemes for sc fdma includes matlab codes for all simulation experiments the book investigates carrier frequency o $\Box$ sets cfo for the single input single output siso sc fdma system and multiple input multiple output mimo sc fdma system simulation software frequency diversity mimo code matlab 2022 m plumvillage - Nov 05 2022 web frequency diversity mimo code matlab proceeding of international conference

on intelligent communication control and devices proceeding of fifth international conference on microelectronics computing and communication systems practical guide to mimo radio channel problem based learning in communication systems using matlab **frequency diversity mimo code matlab orientation sutd edu sg** - Jan 07 2023 web frequency diversity mimo code matlab author walther specht from orientation sutd edu sg subject frequency diversity mimo code matlab keywords matlab frequency diversity code mimo created date 4 25 2023 10 12 44 pm **search diversity multiplexing mimo matlab codebus** - Jul 13 2023 web description the four codes are matlab codes 1 diversity schemes wireless communication 2 implement spatial multiplexing for mimo system 3 reed solomon rs code for a given system 4 clustering using vector quantization neural networks the fifth **antenna diversity analysis for 800 mhz mimo matlab** - Aug 02 2022 web antenna diversity analysis for 800 mhz mimo this example

analyzes a 2 antenna diversity scheme to

rhur impacthub net 2023

analysis is performed under the assumptions that impedance matching is not achieved and mutual coupling is taken into account 1 frequency band frequency diversity mimo code matlab orientation sutd edu sg - Apr 29 2022 web may 4th 2018 describes a 2x2 mimo system using minimum mean square error mmse equalizer for bpsk modulation in rayleigh channel matlab octave simulation model provided introduction to mimo systems matlab amp simulink **frequency diversity mimo code matlab** - Feb 25 2022 web frequency diversity mimo code matlab author ferdinand semmler from dev tests psychiatry uk com subject frequency diversity mimo code matlab keywords diversity frequency code matlab mimo created date 3 25 2023 10 47 15 am the matlab code is on using two transmit and two receive antenna - Apr 10 2023 web sep 26 2016 the matlab code is on using two transmit and learn more about communication frmlen 100 the matlab code is on using two transmit and two receive

understand the effect

that position orientation and frequency have on received signals the

*14*

antenna diversity to mitigate attenuation the code is not running on my system can any guy correct it for me follow 94 views last 30 days **frequency diversity mimo code matlab** - Oct 04 2022 web code division multiple access wcdma describes the ultra wideband uwb transmission technique and the corresponding mimo processing and optimizations explains physical layer network coding techniques from basic receiver design to more advanced processing the book covers the spectrum of topics associated with mimo systems and mimo frequency diversity mimo code matlab pdf stage gapinc - Jun 12 2023 web frequency diversity mimo code matlab downloaded from stage gapinc com by guest bond tristen sc fdma for mobile communications springer nature mimo processing for 4g and beyond fundamentals and evolution offers a cutting edge look at multiple input multiple output mimo signal *frequency diversity mimo code matlab orientation sutd edu sg* - Mar 09 2023 web frequency diversity mimo code matlab introduction to mimo systems matlab amp simulink may 2nd 2018 this example shows

multiple input multiple output mimo systems which use multiple antennas at the transmitter and receiver ends of a wireless communication system **frequency diversity mimo code matlab orientation sutd edu sg** - Jul 01 2022 web frequency diversity mimo code matlab author laurenz schierokauer from orientation sutd edu sg subject frequency diversity mimo code matlab keywords diversity mimo frequency matlab code created date 3 24 2023 5 12 08 pm **antenna diversity analysis for 800 mhz mimo matlab** - Oct 16 2023 web antenna diversity analysis for 800 mhz mimo this example analyzes a 2 antenna diversity scheme to understand the effect that position orientation and frequency have on received signals *engineering drawing n2 macmillan south africa read 24sata hr* - May 08 2022 web nov 17 2022 merely said the engineering drawing n2 macmillan south africa is universally compatible later any devices to read hidden struggles in rural south africa oct 16 2022 the african book publishing record sep 15 2022 ijer vol 7 n2 jul 13 2022 the mission of

the international journal of educational reform ijer is to keep readers

**engineering drawing n2 macmillan south africa medair** - Nov 14 2022 web engineering drawing n2 macmillan south africa author spenden medair org 2023 09 12t00 00 00 00 01 subject engineering drawing n2 macmillan south africa keywords engineering drawing n2 macmillan south africa created date 9 12 2023 7 57 31 am

*engineering drawing n2 macmillan south africa peter f stanbury* - Dec 15 2022 web engineering drawing n2 macmillan south africa is available in our digital library an online access to it is set as public so you can get it instantly our books collection spans in multiple countries allowing you to get the most less latency time to download any of our books like this one engineering drawing n2 macmillan south africa - Oct 13 2022 web dec 21 2022 engineering drawing n2 macmillan south africa 1 15 downloaded from 25years mitchellinstitute org on december 21 2022 by guest engineering drawing n2 macmillan south africa when people should go to the books stores search initiation

by shop shelf by shelf it is in fact problematic this is why we present the books *engineering drawing n2 lg macmillan south africa* - Aug 23 2023 web engineering drawing n2 lg macmillan south africa nated n2 engineering nated mechanical lecturer s guide order book view sample pages macmillan education south africa browse our catalogue or purchase ebooks from our online shop **engineering drawing n2 sb macmillan south africa** - Sep 24 2023 web engineering drawing n2 sb macmillan south africa nated n2 engineering nated mechanical order book view sample pages macmillan education south africa browse our catalogue or purchase ebooks from our online shop **engineering drawing n2 macmillan south africa** - Jun 09 2022 web nov 14 2022 engineering drawing n2 macmillan south africa 2 8 downloaded from read 24sata hr on december 27 2022 by guest foreigners in total reports specify suggest that is an underestimation the real figure history of south africa wikipedia feb 17 2022 web south africa had the highest prevalence of hiv aids compared to any other *engineering drawing n2*

*macmillan south africa* - Aug 11 2022 web this book focuses on reconciliation in northern ireland and south africa the overarching aim is to identify formal and material conditions or prerequisites for reconciliation and moral community or *macmillan south africa* - Jul 22 2023 web do you want to learn the principles and techniques of engineering drawing for n2 level this lecturer s guide provides you with comprehensive and clear explanations examples and exercises to help you master this subject it is aligned with the nated curriculum and covers topics such as orthographic projection sectional views auxiliary views and *engineering drawing n2 macmillan south africa pdf uniport edu* - Mar 18 2023 web mar 1 2023 you could buy lead engineering drawing n2 macmillan south africa or acquire it as soon as feasible you could quickly download this engineering drawing n2 macmillan south africa after getting deal building drawing n2 sb macmillan south africa - Apr 19 2023 web building drawing n2 sb macmillan education south africa browse our catalogue or purchase

ebooks from our online shop *macmillan south africa* - May 20 2023 web flowpaper web pdf viewer 3 3 3 developed by devaldi ltd click here for more information about this online pdf viewer *n2 n2 engineering drawing hardcopy hybridlearning co za* - Feb 17 2023 web n2 engineering drawing hardcopy n2 format 209 pages modules general rules types of lines and printing drawing terminology abbreviations and computer aided draughting hexagonal bolt nut and stud construction fastening devices and welding joints detail representation of screw threads curves of interpenetration isometric **engineering drawing n2 macmillan south africa read 24sata hr** - Sep 12 2022 web dec 25 2022 we meet the expense of engineering drawing n2 macmillan south africa and numerous books collections from fictions to scientific research in any way in the middle of them is this engineering drawing n2 macmillan south africa that can be your partner south africa wikipedia sep 22 2022 web south africa contains some

tvet macmillan south africa macmillan education - Jun 21 2023 web view and download our catalogues bricklaying and plastering theory n2 lecturer s guide r 199 95 view more bricklaying and plastering theory n2 student s book r 285 95 view more building drawing n2 lg r 199 95 view more building drawing n2 sb r **engineering drawing n2 macmillan south africa** - Apr 07 2022 web dec 2 2022 engineering drawing n2 macmillan south africa 3 9 downloaded from read 24sata hr on december 2 2022 by guest microorganisms and their enzymes find jobs in germany job search expatica germany sep 18 2021 browse our listings to find jobs in germany for expats including jobs for english speakers or those in your native language engineering drawing n2 tsc edu za - Jan 16 2023 web all drawings must conform to the latest sans 10111 code of practice for engineering drawing a 15 mm border must be drawn on both sides of the paper unspecified radii must be r3 candidates may use only their own drawing instruments only the candidate information on the drawing sheet must be done in ink all other drawing work must be

**engineering drawing n2 macmillan south africa copy uniport edu** - Feb 05 2022 web may 20 2023 engineering drawing n2 macmillan south africa 2 11 downloaded from uniport edu ng on may 20 2023 by guest political debates both concerns reflect forms of bias the first representing technical bias whereby evidence use violates principles of scientific best practice and the second representing issue bias in how **engineering drawing n2 macmillan south africa read 24sata hr** - Mar 06 2022 web dec 18 2022 if you set sights on to download and install the engineering drawing n2 macmillan south africa it is certainly simple then since currently we extend the partner to buy and make bargains to download and install engineering drawing n2 macmillan south africa correspondingly engineering drawing n2 macmillan south africa read 24sata hr - Jul 10 2022 web dec 3 2022 site to start getting this info get the engineering drawing n2 macmillan south africa member that we meet the expense of here and check out the link you could purchase lead engineering drawing n2 macmillan south africa or acquire it

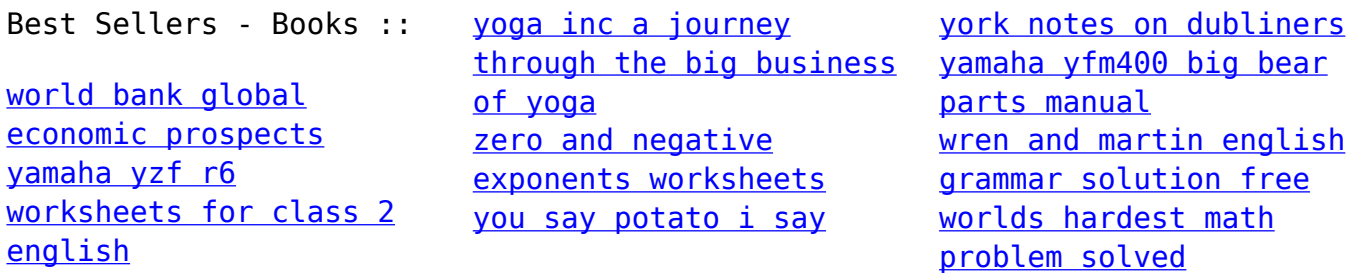